東京都福祉保健局障害者施策推進部

## 事故報告書等の提出方法が変更となります

都はDX推進による業務効率化を推進しており、各事業者様の業務負担軽減の観点から**事故 報告書の提出方法をメール又はFAXから提出フォームに変更**させていただきます。

#### 1 事故報告書の提出先

〇令和4年5月26日以降、事故報告書は、各所管別に以下のフォームよりご提出願います。

【障害者支援施設・生活介護・自立訓練】(都立施設及び都立民間移譲施設を<mark>除</mark>く) <https://www.shinsei.elg-front.jp/tokyo2/uketsuke/form.do?id=1649927325105>

【都立施設及び都立民間移譲施設】 <https://www.shinsei.elg-front.jp/tokyo2/uketsuke/form.do?id=1652842140057>

【就労移行支援・就労継続支援A型、B型・就労定着支援】 <https://www.shinsei.elg-front.jp/tokyo2/uketsuke/form.do?id=1652772056618>

【共同生活援助(GH)・短期入所】 <https://www.shinsei.elg-front.jp/tokyo2/uketsuke/form.do?id=1652773494182>

【居宅介護・行動援護・重度訪問介護・同行援護・自立生活援助・地域移行支援・地域定着支援】 <https://www.shinsei.elg-front.jp/tokyo2/uketsuke/form.do?id=1652765652394>

【障害児入所施設・児童発達支援・放課後等デイサービス・居宅訪問型児童発達支援・保育所等訪問支援】 <https://www.shinsei.elg-front.jp/tokyo2/uketsuke/form.do?id=1652351668998>

#### 【重症心身障害児(者)通所事業】

<https://www.shinsei.elg-front.jp/tokyo2/uketsuke/form.do?id=1652351668998>

#### 2 提出にあたっての留意事項

◎**死亡事故や事件性の高い事故、報道機関等からの問い合わせがある事故は、速やかに電話等 で都の各所管に第一報をいれていただくよう、お願い申し上げます。**

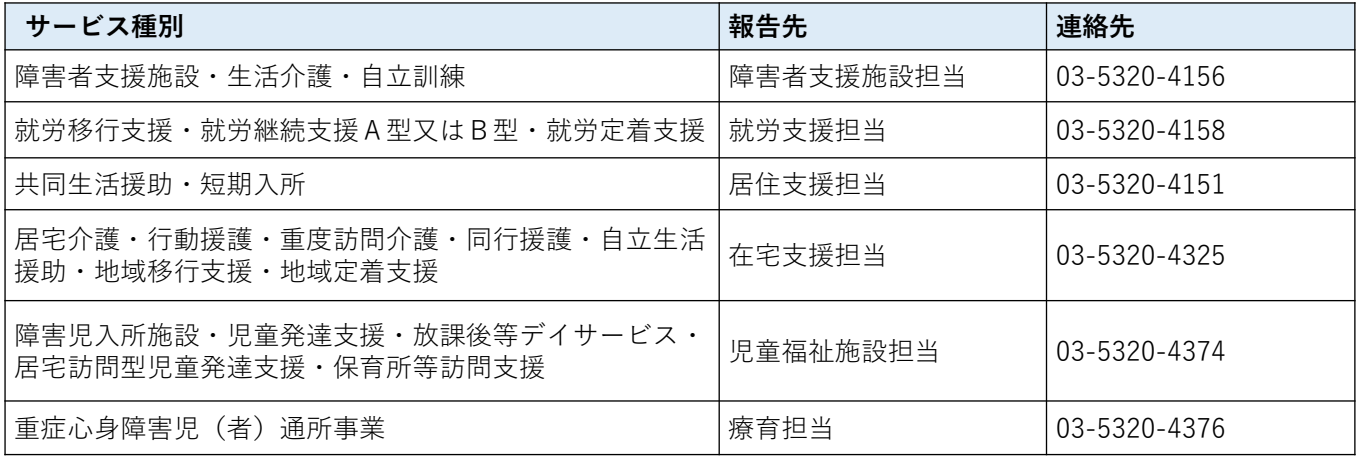

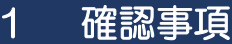

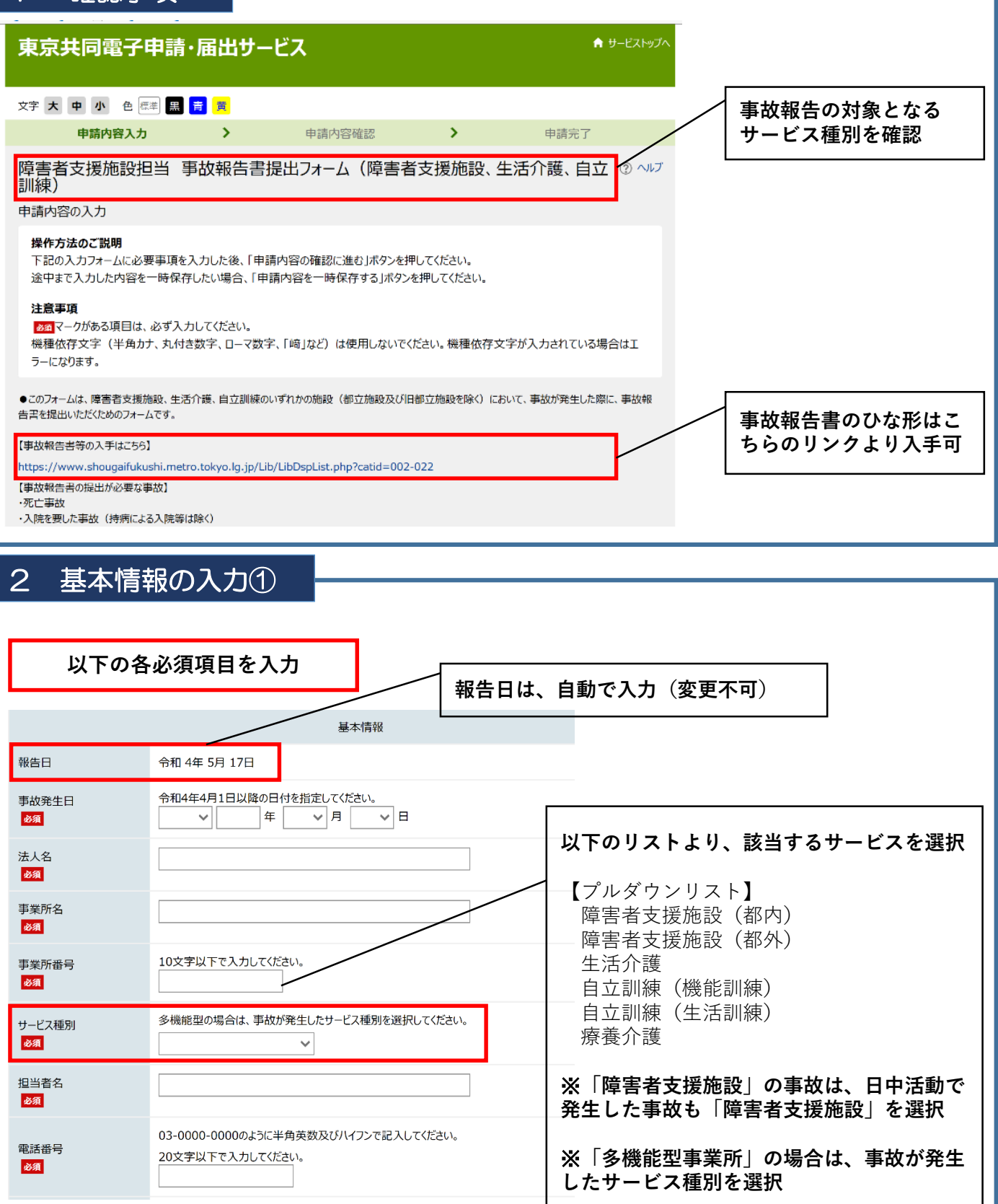

### 2 基本情報の入力②

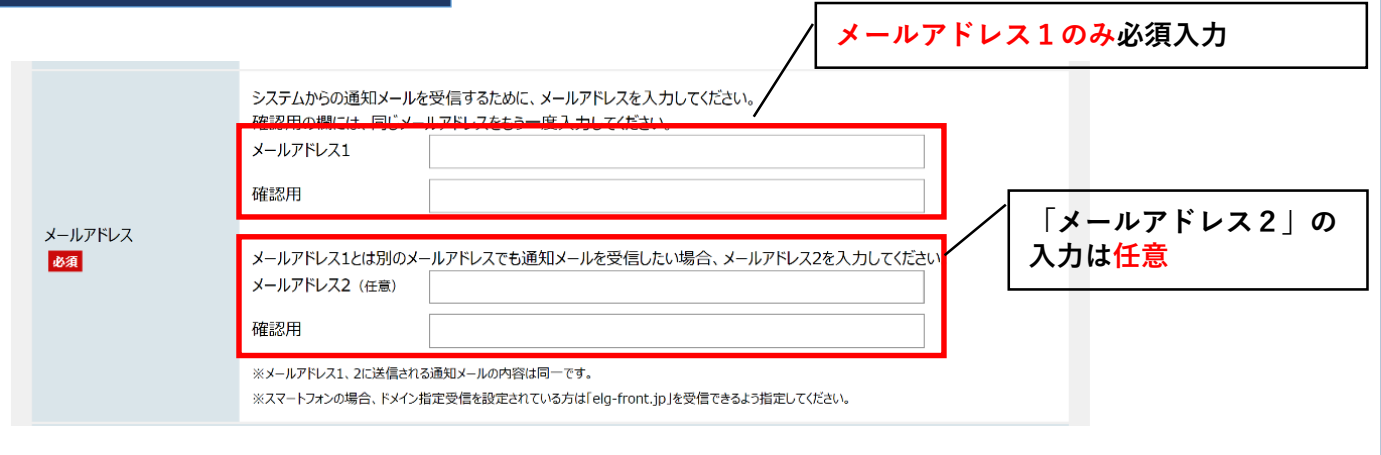

#### 3 事故報告書の提出①

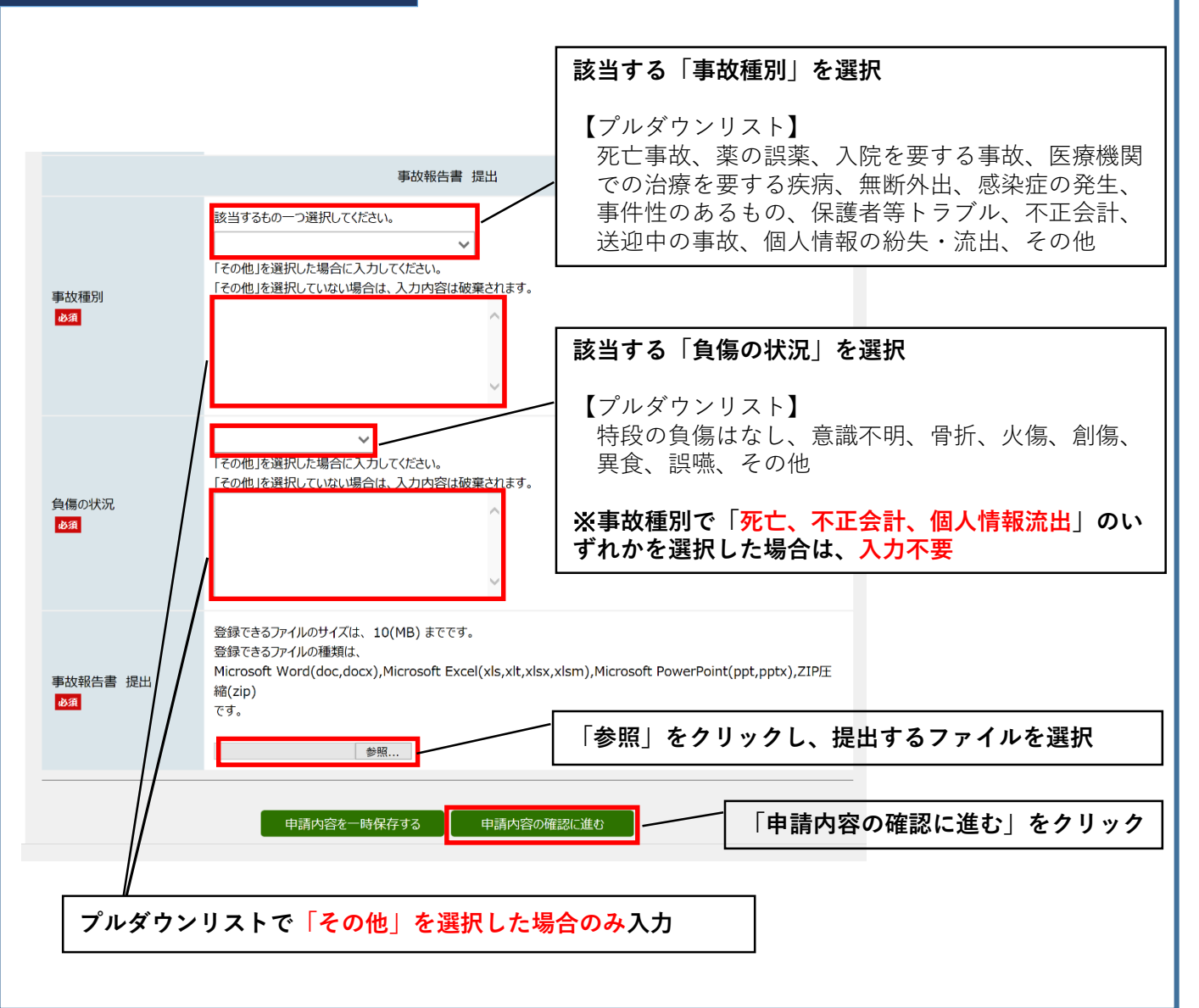

### 4 提出確認

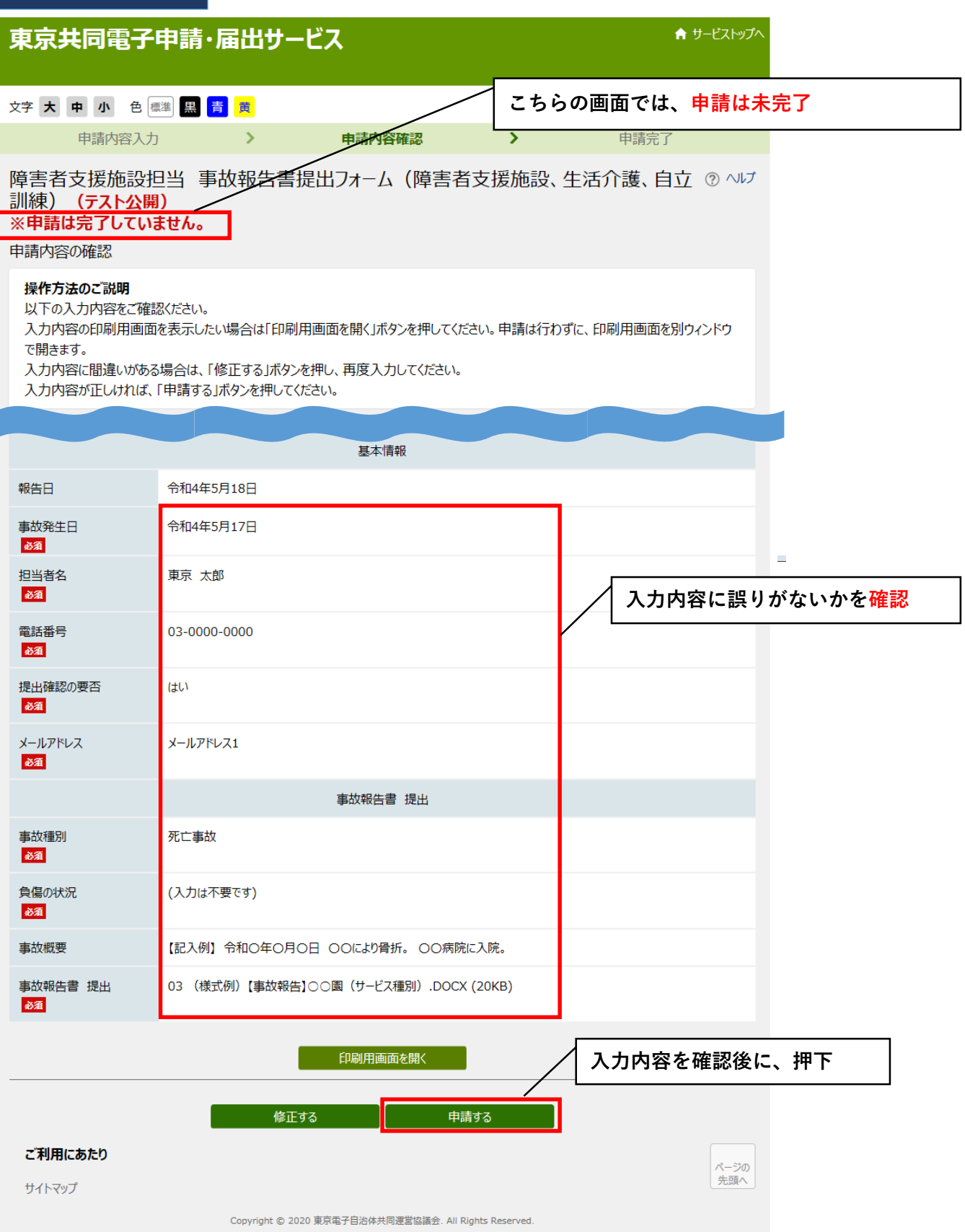

### 5 申請完了

# **以下の画面が表示されれば、事故報告書の提出は完了です**

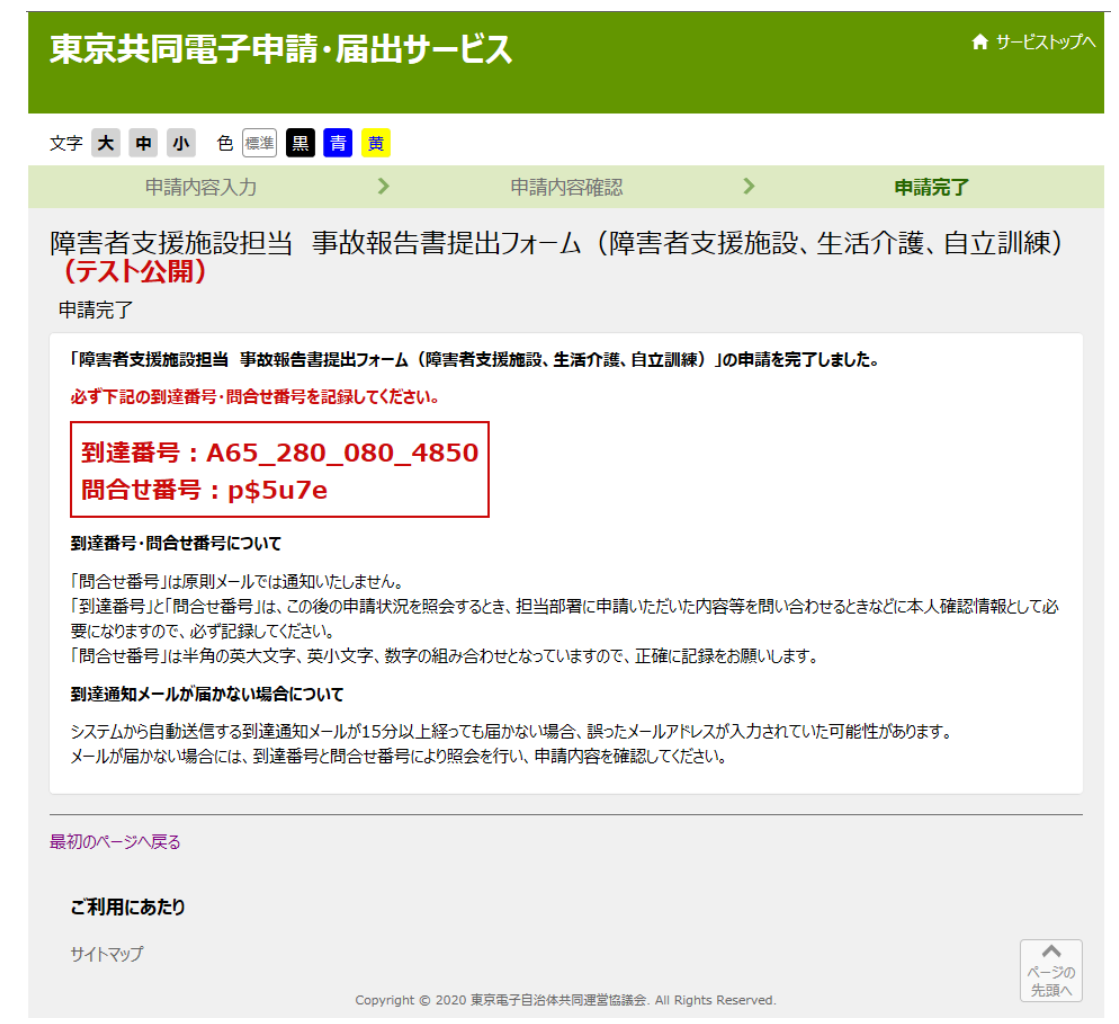